## **Indice**

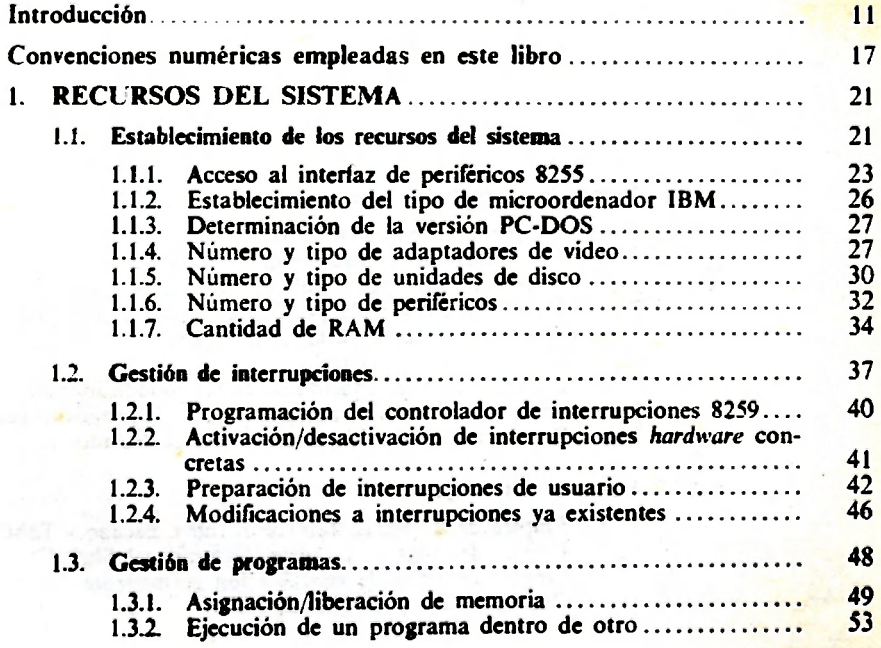

ang ng **ta**y itas

**FRACTOR 30 MODARD** 

TENERAL ACTOR Y GE

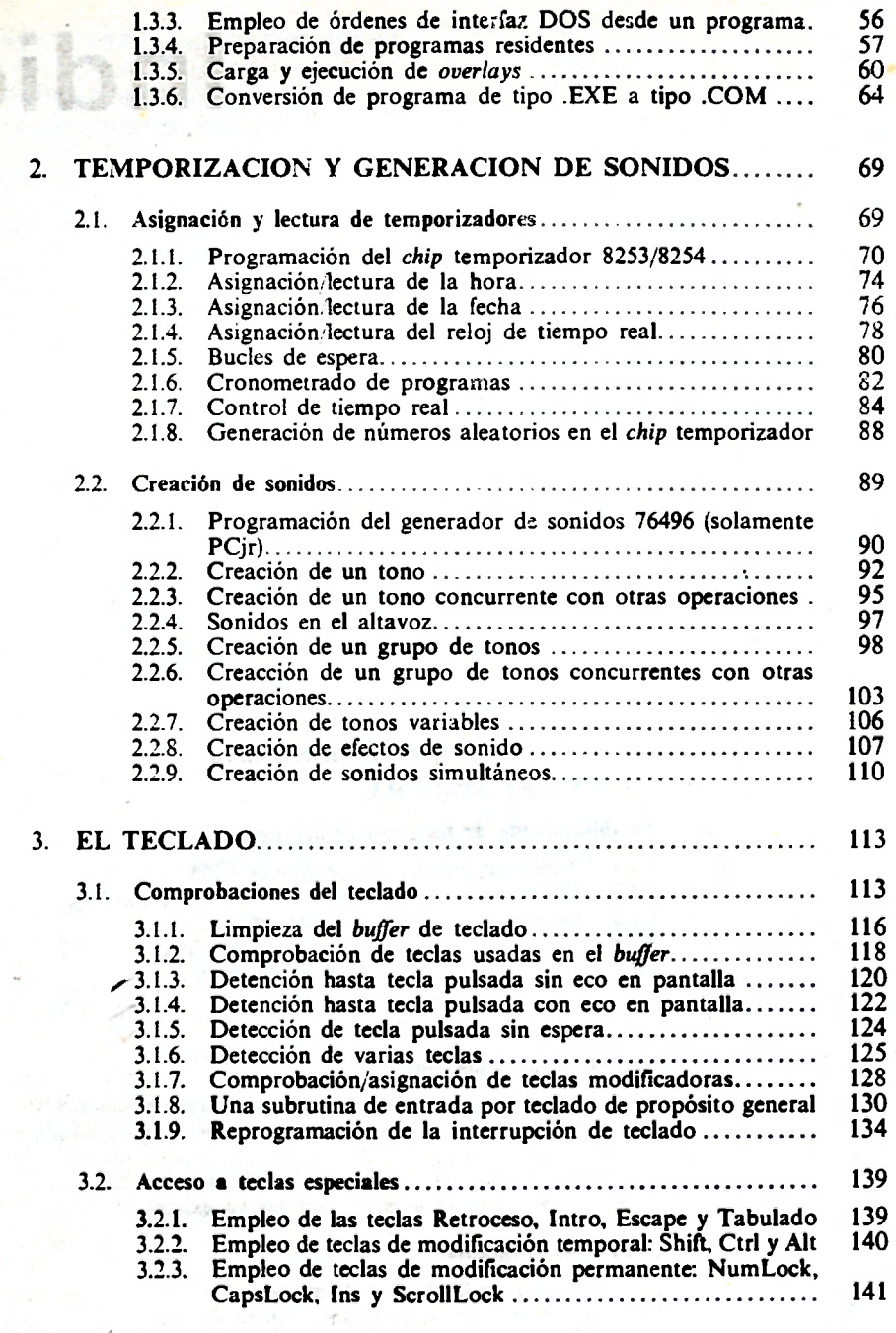

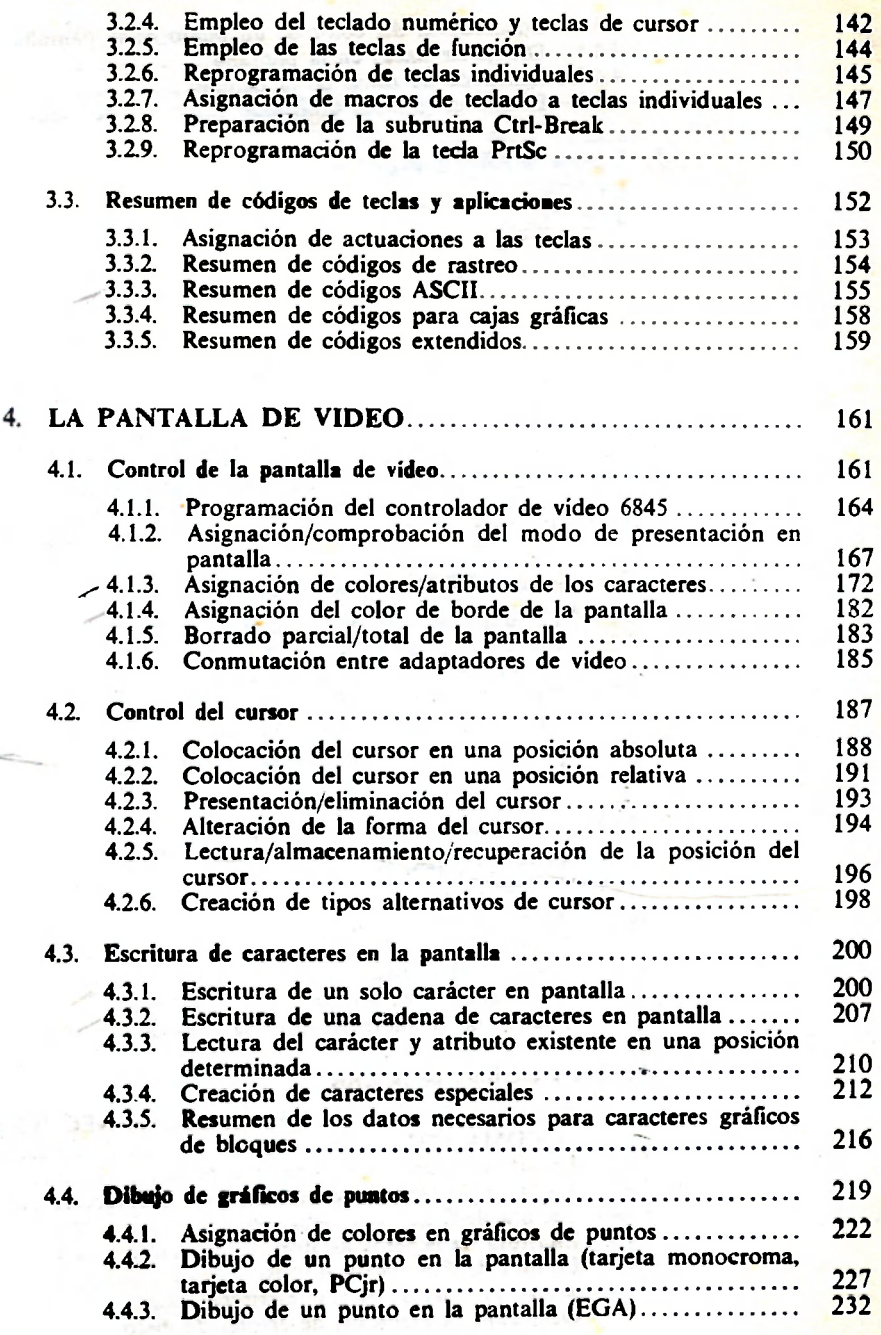

**7** 

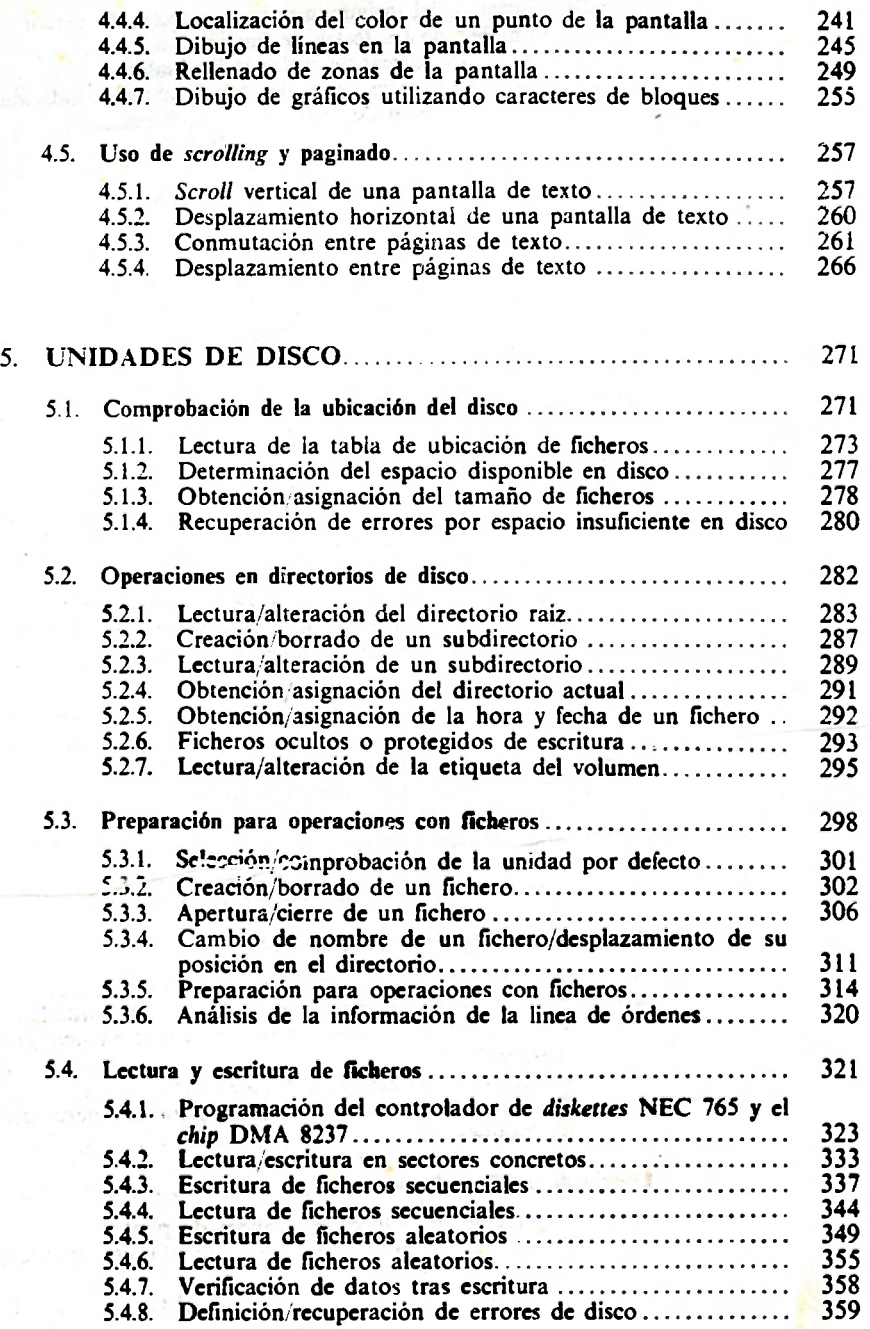

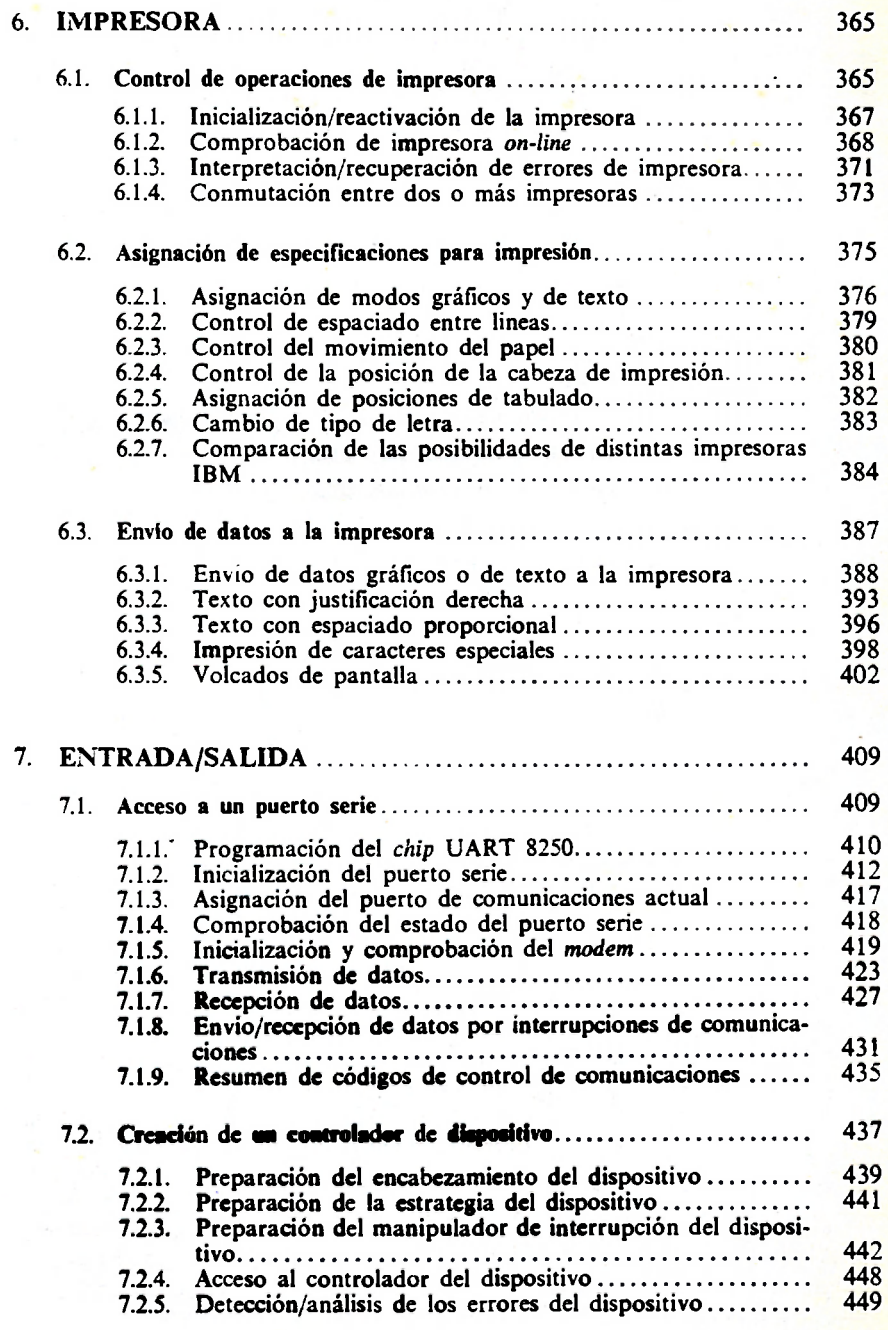

**9** 

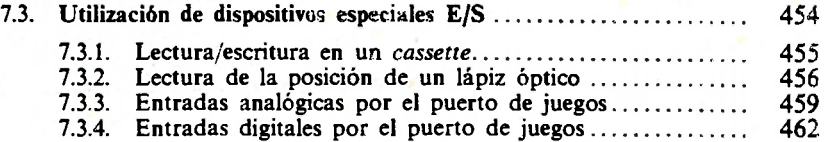

## APENDICES:

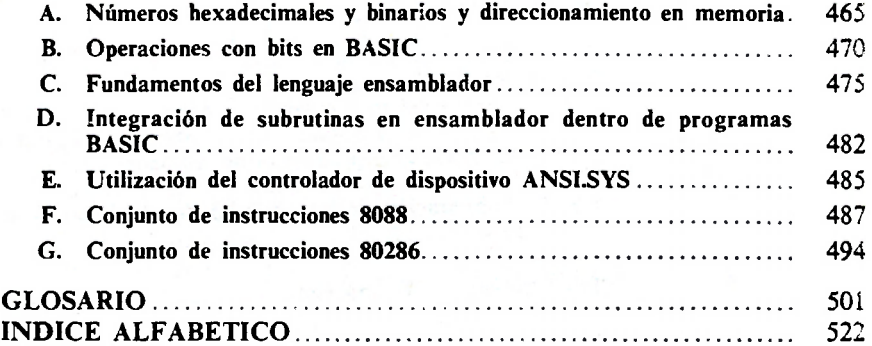

 $\bar{\bar{\bar{z}}}$ 

commodule constitution of the commod

the contribuing all of manufacturers are not research